## COST-EFFECTIVE RESOURCE ALLOCATOR: A DECISION SUPPORT TOOL FOR THREATENED SPECIES MANAGEMENT

Appendix S2. Tutorial with spreadsheet screenshots for each step.

Please begin by viewing the 'Process Flowchart' cover sheet, which provides an overview of the tool's components.

| FIL       | E HOME INSERT       | PAGE LAYOUT FO                                       | ORMULAS DATA REV                      | /IEW VIEW                          |              |          |                                                      |                      |                  |
|-----------|---------------------|------------------------------------------------------|---------------------------------------|------------------------------------|--------------|----------|------------------------------------------------------|----------------------|------------------|
|           | - 🖻 Copy 👻 👘        |                                                      | A <sup>*</sup> A <sup>*</sup> ≡ ≡ ⊗ * | 🛱 Wrap Text                        | General      | <b>v</b> |                                                      |                      | ∑ AutoSum  ▼     |
| Past<br>• | * Format Painter    | I <u>U</u> •                                         |                                       | 🗄 🖽 Merge & Center                 | • \$•% *     |          | ditional Format as Cell<br>atting * Table * Styles * | Insert Delete Format | Clear ₹ F        |
|           | Clipboard 🕞         | Font                                                 | ra Alig                               | Inment                             | Number       | G .      | Styles                                               | Cells                | Editin           |
| <b>S6</b> | • : X               | $\checkmark f_x$                                     |                                       |                                    |              |          |                                                      |                      |                  |
|           | AB                  | С                                                    | DE                                    | F G                                | Н            | I        | J K                                                  | L                    | M NOP (          |
| 1         |                     |                                                      |                                       |                                    |              |          |                                                      |                      |                  |
| 2         |                     |                                                      |                                       | ost-Effective Reso                 |              |          |                                                      |                      |                  |
| 3         |                     |                                                      | PF                                    | OCESS FLO                          | WCHART       |          |                                                      |                      |                  |
| 4<br>5    |                     |                                                      |                                       |                                    |              |          |                                                      |                      |                  |
| 6         |                     |                                                      |                                       |                                    |              |          |                                                      |                      |                  |
| _         | PART A - SETUP      |                                                      |                                       |                                    |              |          |                                                      |                      |                  |
|           |                     | INPUT SPECIES AND<br>ASSESSORS                       |                                       | STRATEGI                           | ES           |          | PROGRAM ADMIN                                        |                      |                  |
| 8         |                     |                                                      |                                       |                                    |              |          |                                                      |                      |                  |
|           |                     | Enter the names of the<br>species and the assessors. |                                       | Enter the strat<br>available to ma | -            |          | Enter administrative deta<br>of the program budget a |                      |                  |
|           |                     | Optionally, also enter each                          | 1                                     | Assemble lin                       | -            |          | costs of actions                                     |                      |                  |
|           |                     | assessor's view of the                               |                                       | strategies into a                  | -            |          |                                                      |                      |                  |
| 9         |                     | relative utility of each<br>species.                 |                                       | strategy.                          |              |          |                                                      |                      |                  |
| 10        |                     |                                                      |                                       |                                    |              |          |                                                      |                      |                  |
| 11        |                     | species and assessors                                |                                       | strategy ta                        | ble          |          | budget                                               |                      |                  |
| 12        | (                   | value judgments                                      |                                       |                                    |              |          | <u>costs</u>                                         | )                    |                  |
| 13<br>14  |                     |                                                      |                                       |                                    |              |          |                                                      |                      |                  |
|           | PART B - PERFORM AS | SESSMENTS                                            |                                       | Y                                  |              |          |                                                      |                      |                  |
| 40        |                     |                                                      |                                       | 1                                  |              |          |                                                      |                      |                  |
| 4         |                     | RT species and asses                                 | sors value judgments                  | strategy table                     | budget costs | sp1 sp1  | benefits sp2 sp2 b                                   | enefits sp3 sp3      | 3 benefits   sp4 |
| READ      | DY Y                |                                                      |                                       |                                    |              |          |                                                      |                      |                  |

1. Define your species of interest, their generation length, and list the identity of the assessors within the 'species and assessors' worksheet. Please only write in the green cells.

|          | ile Home Insert Pa        | ge Layout Formulas Data F        | Review View         | _                  | _                                                    |          |
|----------|---------------------------|----------------------------------|---------------------|--------------------|------------------------------------------------------|----------|
|          | Cut Calibri               | · 11 · A A ≡ ≡                   | 😑 🗞 🖓 🐨 📑 Wrap Text | General            |                                                      | Normal   |
| Pa       |                           | <u>u</u> •   🕮 •   🌺 • 📥 •   📰 🚍 | 🔳 ≢ ≢ 📴 Merge & Cer | nter • \$ • % • fi | 0 .00<br>→.0 Conditional Form<br>Formatting → as Tab | Check Ce |
|          | Clipboard 🕞               | Font 🕞                           | Alignment           | 5 Number           | G.                                                   |          |
|          | F39 - (**                 | fx                               |                     |                    |                                                      |          |
|          | A                         | B                                | С                   | D                  | E                                                    | F        |
|          | SPECIES                   | D                                | L L                 | ASSESSORS          | E                                                    | r.       |
|          | Common name               | Scientific name                  | Generation length   | A                  | В                                                    | С        |
|          | A fern                    | Pneumatopteris truncata          |                     | Amy                | Ben                                                  | Carla    |
| 4        | Abbotts Booby             | Papasula abbotti                 |                     | Amy                | Ben                                                  | Carla    |
| 5        | Christmas Island Red Crab | Gecarcoidea natalis              | 12                  | Amy                | Ben                                                  | Carla    |
| 6        | Golden Bosun              | Phaethon lepturus fulvus         | 11                  | Amy                | Ben                                                  | Carla    |
| 7        |                           |                                  |                     |                    |                                                      |          |
| 8        |                           |                                  |                     |                    |                                                      |          |
| 9        |                           |                                  |                     |                    |                                                      |          |
| 10       |                           |                                  |                     |                    |                                                      |          |
| 11       |                           |                                  |                     |                    |                                                      |          |
| 12       |                           |                                  |                     |                    |                                                      |          |
| 13       |                           |                                  |                     |                    |                                                      |          |
| 14       | <u> </u>                  |                                  |                     |                    |                                                      |          |
| 15<br>16 |                           |                                  |                     |                    |                                                      |          |
| 16       |                           |                                  |                     |                    |                                                      |          |
| 18       |                           |                                  |                     |                    |                                                      |          |
| 19       |                           |                                  |                     |                    |                                                      |          |
| 20       |                           |                                  |                     |                    |                                                      |          |
| 21       |                           |                                  |                     |                    |                                                      |          |
| 22       |                           |                                  |                     |                    |                                                      |          |
| 23       |                           |                                  |                     |                    |                                                      |          |
| 24       |                           |                                  |                     |                    |                                                      |          |
| 25       |                           |                                  |                     |                    |                                                      |          |
| 26       |                           |                                  |                     |                    |                                                      |          |
| 27       |                           |                                  |                     |                    |                                                      |          |
| 28       |                           |                                  |                     |                    |                                                      |          |
| 29       |                           |                                  |                     |                    |                                                      |          |
| 30       |                           |                                  |                     |                    |                                                      |          |
| 31       |                           |                                  |                     |                    |                                                      |          |
| 32       |                           |                                  |                     |                    |                                                      |          |
| 33       |                           |                                  |                     |                    |                                                      |          |
| 34<br>35 | PLEA                      | SE ONLY WRITE IN GREE            | N CELLS             |                    |                                                      |          |
| 35       |                           |                                  |                     |                    |                                                      |          |
| 37       | Place curso               | or over red arrows to view       | w instructions      |                    |                                                      |          |
| 38       |                           |                                  |                     |                    |                                                      |          |
| 39       |                           |                                  |                     |                    |                                                      |          |
| 40       |                           |                                  |                     |                    |                                                      |          |
| 41       |                           |                                  |                     |                    |                                                      |          |

2. Some species may be more important than others for ecological or economic reasons. This spreadsheet has the option of specifying different species 'values' by filling out the 'value judgements' worksheet. If you are compiling multiple assessors' answers, collect the responses of different assessors using Appendix S3.

| 3                           |        |          |          |          |         |            |                          |                           |      |       |     |     |     |   |     | _ |
|-----------------------------|--------|----------|----------|----------|---------|------------|--------------------------|---------------------------|------|-------|-----|-----|-----|---|-----|---|
| 4                           |        |          |          |          |         |            |                          |                           | valu |       |     |     |     |   |     |   |
|                             | Iconic | Economic |          | Keystone | Endemic | Nationally | International obligation |                           |      | А В   | С   | D   | E   | F | G   | н |
| 5                           |        | value    | distinct |          |         | listed     | to protect               |                           |      |       |     |     |     |   |     |   |
| 6 A fern                    | -      | -        | -        | -        | •       | •          | -                        | A fern                    | 1    | ) 25  | 10  | 50  | 10  |   | 20  |   |
| 7 Abbotts Booby             | -      | •        | •        | -        | •       | •          | -                        | Abbotts Booby             | 8    | ) 75  | 50  | 95  | 40  |   | 30  |   |
| 8 Christmas Island Red Crab | •      | •        | -        | •        | •       | -          | -                        | Christmas Island Red Crab | 10   | 0 100 | 100 | 100 | 100 |   | 100 |   |
| 9 Golden Bosun              | -      | •        | -        | -        | •       | -          | •                        | Golden Bosun              | 5    | 0 70  | 50  | 90  | 30  |   | 28  |   |
| 10                          | -      | -        | -        | -        | -       | -          | -                        |                           |      |       |     |     |     |   |     |   |
| 11                          | -      | -        | -        | -        | -       | -          | -                        |                           |      |       |     |     |     |   |     |   |
| 12                          | -      | -        | -        | -        | -       | -          | -                        |                           |      |       |     |     |     |   |     |   |
| 13                          | -      | -        | -        | -        | -       | -          | -                        |                           |      |       |     |     |     |   |     |   |
| 14                          | -      | -        | -        | -        | -       | -          | -                        |                           |      |       |     |     |     |   |     |   |
| 5                           | -      | -        | -        | -        | -       | -          | -                        |                           |      |       |     |     |     |   |     |   |
| 16                          | -      | -        | -        | -        | -       | -          | -                        |                           |      |       |     |     |     |   |     |   |
| 17                          | -      | -        | -        | -        |         | -          | -                        |                           |      |       |     |     |     |   |     |   |
| 18                          | -      | -        | -        | -        | -       | -          | -                        |                           |      |       |     |     |     |   |     |   |
| 19                          | -      | -        | -        | -        | -       | -          | -                        |                           |      |       |     |     |     |   |     |   |
| 20                          | -      | -        | -        | -        | -       | -          | -                        |                           |      |       |     |     |     |   |     |   |
|                             |        |          |          |          |         |            |                          |                           |      |       |     |     |     |   |     |   |

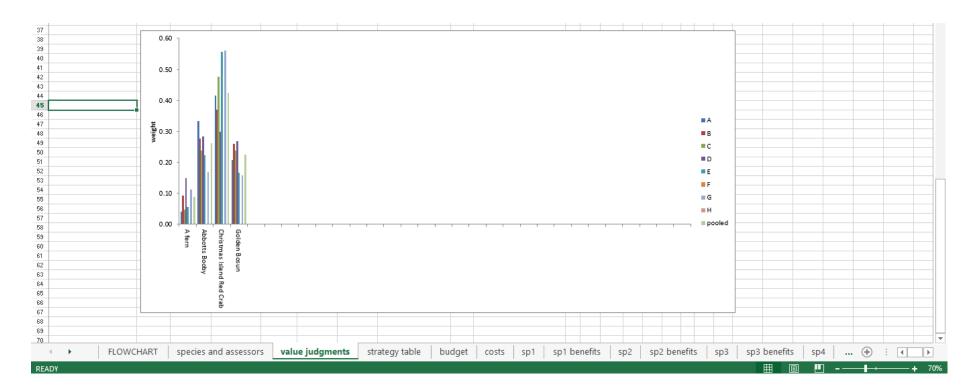

3. List the candidate strategies required to manage your species of interest in the 'strategy table' worksheet (in no particular order). If certain strategies must be carried out together, group these under the same strategy (by adding a dot under the same strategy number). If they are independent, specify them as independent strategies. Define which species are impacted by which strategy by filling in the table at the bottom of the same worksheet.

|    | Α     | В                             | C          | D          | E          |  |
|----|-------|-------------------------------|------------|------------|------------|--|
| 1  | RETUR | IN TO FLOWCHART               |            |            |            |  |
| 2  |       |                               |            |            |            |  |
| 3  |       |                               | STRATEGY   |            |            |  |
| 4  |       | CANDIDATE STRATEGY            | Strategy 1 | Strategy 2 | Strategy 3 |  |
| 5  |       | YCA survey and control        | •          | -          | -          |  |
| 6  |       | Forest rehabilitation         | -          | •          | -          |  |
| 7  |       | Cat eradication               | -          | -          | •          |  |
| 8  |       | Cat control                   | -          | -          | -          |  |
| 9  |       | Rat control                   | -          | -          | -          |  |
| 10 |       | Fern Propagation and planting | -          | -          | -          |  |
| 11 |       | Fern Weed management          | -          | -          | -          |  |
| 12 |       | Road management               | -          | -          | -          |  |
| 13 |       | Red crab Community education  | -          | -          | -          |  |
| 14 |       | Eradicate false curry bush    | -          | -          | -          |  |
| 15 |       |                               | -          | -          | -          |  |
| 16 |       |                               | -          | -          | -          |  |
| 17 |       |                               | -          | -          | -          |  |
| 18 |       |                               | -          | -          | -          |  |
| 19 |       |                               | -          | -          | -          |  |

|           |                       | which species an                | e impacted (for better or                                   | worse)?                      |                                                                                           |                                                                                                    |                                                                                                    |                                                                                                    |                                                                                                    |                                                                                                    |                                                                                                    |                                                                                                    |
|-----------|-----------------------|---------------------------------|-------------------------------------------------------------|------------------------------|-------------------------------------------------------------------------------------------|----------------------------------------------------------------------------------------------------|----------------------------------------------------------------------------------------------------|----------------------------------------------------------------------------------------------------|----------------------------------------------------------------------------------------------------|----------------------------------------------------------------------------------------------------|----------------------------------------------------------------------------------------------------|----------------------------------------------------------------------------------------------------|
|           |                       |                                 |                                                             | A fern                       |                                                                                           | -                                                                                                    |                                                                                                    |                                                                                                    | -                                                                                                    |                                                                                                    | -                                                                                                    |                                                                                                    |
|           |                       |                                 | Abbott                                                      |                              |                                                                                           | -                                                                                                    |                                                                                                    |                                                                                                    | •                                                                                                    |                                                                                                    | -                                                                                                    | +                                                                                                    |
|           |                       |                                 |                                                             |                              |                                                                                           | •                                                                                                    |                                                                                                    |                                                                                                    | •                                                                                                    |                                                                                                    | -                                                                                                    | +                                                                                                    |
|           |                       |                                 |                                                             |                              |                                                                                           | •                                                                                                    |                                                                                                    |                                                                                                    | •                                                                                                    |                                                                                                    | •                                                                                                    | +                                                                                                    |
|           |                       |                                 |                                                             |                              |                                                                                           | -                                                                                                    |                                                                                                    |                                                                                                    | -                                                                                                    |                                                                                                    | -                                                                                                    |                                                                                                    |
|           |                       |                                 |                                                             |                              |                                                                                           | -                                                                                                    |                                                                                                    |                                                                                                    | -                                                                                                    |                                                                                                    | -                                                                                                    |                                                                                                    |
|           |                       |                                 |                                                             |                              |                                                                                           | -                                                                                                    |                                                                                                    |                                                                                                    | -                                                                                                    |                                                                                                    | -                                                                                                    |                                                                                                    |
|           |                       |                                 |                                                             |                              |                                                                                           | -                                                                                                    |                                                                                                    |                                                                                                    | -                                                                                                    |                                                                                                    | -                                                                                                    |                                                                                                    |
|           |                       |                                 |                                                             |                              |                                                                                           | -                                                                                                    |                                                                                                    |                                                                                                    | -                                                                                                    |                                                                                                    | -                                                                                                    |                                                                                                    |
|           |                       |                                 |                                                             |                              |                                                                                           | -                                                                                                    |                                                                                                    |                                                                                                    | -                                                                                                    |                                                                                                    | -                                                                                                    |                                                                                                    |
|           |                       |                                 |                                                             |                              |                                                                                           | -                                                                                                    |                                                                                                    |                                                                                                    | -                                                                                                    |                                                                                                    | -                                                                                                    |                                                                                                    |
|           |                       |                                 |                                                             |                              |                                                                                           | -                                                                                                    |                                                                                                    |                                                                                                    | -                                                                                                    |                                                                                                    | -                                                                                                    |                                                                                                    |
|           |                       |                                 |                                                             |                              |                                                                                           | -                                                                                                    |                                                                                                    |                                                                                                    | -                                                                                                    |                                                                                                    | -                                                                                                    |                                                                                                    |
|           |                       |                                 |                                                             |                              |                                                                                           | -                                                                                                    |                                                                                                    |                                                                                                    | -                                                                                                    |                                                                                                    | -                                                                                                    |                                                                                                    |
|           |                       |                                 |                                                             |                              |                                                                                           | -                                                                                                    |                                                                                                    |                                                                                                    | -                                                                                                    |                                                                                                    | -                                                                                                    |                                                                                                    |
|           |                       |                                 |                                                             |                              |                                                                                           | -                                                                                                    |                                                                                                    |                                                                                                    | -                                                                                                    |                                                                                                    | -                                                                                                    |                                                                                                    |
|           |                       |                                 |                                                             |                              |                                                                                           | -                                                                                                    |                                                                                                    |                                                                                                    | -                                                                                                    |                                                                                                    | -                                                                                                    |                                                                                                    |
|           |                       |                                 |                                                             |                              |                                                                                           | -                                                                                                    |                                                                                                    |                                                                                                    | -                                                                                                    |                                                                                                    | -                                                                                                    |                                                                                                    |
|           |                       |                                 |                                                             |                              |                                                                                           | -                                                                                                    |                                                                                                    |                                                                                                    | -                                                                                                    |                                                                                                    | -                                                                                                    |                                                                                                    |
|           |                       |                                 |                                                             |                              |                                                                                           | -                                                                                                    |                                                                                                    |                                                                                                    | -                                                                                                    |                                                                                                    | -                                                                                                    |                                                                                                    |
|           |                       |                                 |                                                             |                              |                                                                                           | -                                                                                                    |                                                                                                    |                                                                                                    | -                                                                                                    |                                                                                                    | -                                                                                                    |                                                                                                    |
|           |                       |                                 |                                                             |                              |                                                                                           | -                                                                                                    |                                                                                                    |                                                                                                    | -                                                                                                    |                                                                                                    | -                                                                                                    |                                                                                                    |
|           |                       |                                 |                                                             |                              |                                                                                           | -                                                                                                    |                                                                                                    |                                                                                                    | -                                                                                                    |                                                                                                    | -                                                                                                    |                                                                                                    |
| FLOWCHART | species and assessors | value judgments                 | strategy table                                              | budget                       | costs                                                                                     | sp1                                                                                                    | sp1 benefits                                                                                                    | sp2                                                                                                    | sp2 benefits                                                                                                    | sp3                                                                                                    | sp3 benefits                                                                                                    | s                                                                                                    |
|           | FLOWCHART             | FLOWCHART species and assessors | FLOWCHART       species and assessors       value judgments | Christmas Island R<br>Golder | Abbotts Booby         Christmas Island Red Crab         Golden Bosun         Golden Bosun | Christmas Island Red Crab<br>Golden Bosun<br>Golden Sosun<br>Golden Sosun<br>Golden Golden<br>Golden Golden<br>Golden<br>Golden Golden<br>Golden Golden<br>Golde | Christmas Island Red Crab<br>Golden Bosun Golden Soun Golden Soun Golden Gosun Golden Gosun Gosun Golden Gosun G | Christmas Island Red Crab<br>Golden Bosun<br>Golden Bosun<br>Golden Golden<br>Golden Golden<br>Golden<br>Golden Golden<br>Golden Golden<br>Golden<br>Golden Golden<br>Golden<br>Golden Golden<br>Golden Golden<br>Golden Golden<br>Golden Golden<br>Golden Golden<br>Golden Golden<br>Golden<br>Golden Golden<br>Golden Golden<br>Golden<br>Golden<br>Golden Golden<br>Golden<br>G | Christmas Island Red Crab       •         Golden Bosun       •         Golden Bosun | Christmas Island Red Crab       •         Golden Bosun       •         Golden Bosun       -         -       -         -       -         -       -         -       -         -       -         -       -         -       -         -       -         -       -         -       -         -       -         -       -         -       -         -       -         -       -         -       -         -       -         -       -         -       -         -       -         -       -         -       -         -       -         -       -         -       -         -       -         -       -         -       -         -       -         -       -         -       -         -       -         -       -         -       -         - | Christmas Island Red Crab       •       •       •         Golden Bosun       •       •       •       •       •       •       •       •       •       •       •       •       •       •       •       •       •       •       •       •       •       •       •       •       •       •       •       •       •       •       •       •       •       •       •       •       •       •       •       •       •       •       •       •       •       •       •       •       •       •       •       •       •       •       •       •       •       •       •       •       •       •       •       •       •       •       •       •       •       •       •       •       •       •       •       •       •       •       •       •       •       •       •       •       •       •       •       •       •       •       •       •       •       •       •       •       •       •       •       •       •       •       •       •       •       •       •       •       •       •       • | Christmas Island Red Crab       •       •         Golden Bosun       -       -       -         -       -       -       -       -         -       -       -       -       -       -         -       -       -       -       -       -       -       -       -       -       -       -       -       -       -       -       -       -       -       -       -       -       -       -       -       -       -       -       -       -       -       -       -       -       -       -       -       -       -       -       -       -       -       -       -       -       -       -       -       -       -       -       -       -       -       -       -       -       -       -       -       -       -       -       -       -       -       -       -       -       -       -       -       -       -       -       -       -       -       -       -       -       -       -       -       -       -       -       -       -       -       -       -       - |

4. Define the budget and planning time-horizon by filling in the green cells in the 'budget' worksheet. Divide your total budget into the salary resources required for one year and the additional cash that you expect will be allocated over the course of one year.

| File  | e Home Inse                     | rt Pa                  | ge Layout F          | ormulas  | Data | Review | v View    | 1                                 |                     |                                     |                               |
|-------|---------------------------------|------------------------|----------------------|----------|------|--------|-----------|-----------------------------------|---------------------|-------------------------------------|-------------------------------|
| Paste | Cut<br>Copy -<br>Format Painter | Calibri<br><b>IB</b> Z | • 11<br><u>U</u> • • | т А́ А   |      |        | ≫-<br>∉ ∉ | 📑 Wrap Text<br>🐏 Merge & Center 👻 | General<br>\$ → % , | ▼<br>00. 0. <del>*</del><br>0.€ 00. | Conditional<br>Formatting 🗸 a |
|       | Clipboard 🛛 🖓                   |                        | Font                 |          | Gi - |        | Alignme   | ent 🖓                             | Number              | - Fa                                |                               |
|       | D33 -                           | • (=                   | $f_{x}$              |          |      |        |           |                                   |                     |                                     |                               |
|       |                                 | А                      |                      |          |      |        |           | В                                 |                     | С                                   |                               |
| 1     |                                 |                        |                      |          |      |        |           |                                   |                     |                                     |                               |
| 2     |                                 |                        | BUDGET EST           |          |      |        |           |                                   |                     |                                     |                               |
| 3     | Tir                             |                        | n for planning       | -        |      |        |           |                                   | 10                  |                                     |                               |
| 4     |                                 |                        | annual salary        |          |      |        |           |                                   | \$88.00             |                                     |                               |
| 5     |                                 |                        | per person-day       |          |      |        |           |                                   | \$0.38              |                                     |                               |
| 6     | Annual allocati                 |                        |                      |          |      |        |           |                                   | 1000                |                                     |                               |
| 7     | Annual alloc                    |                        | cash resources       |          |      |        |           |                                   | \$500.00            |                                     |                               |
| 8     |                                 |                        | Annual budget        |          |      |        |           |                                   | \$882.61            |                                     |                               |
| 9     | Assumed budget ov               | er the pl              | anning horizon       | (\$'000) |      |        |           |                                   | \$8,826.09          |                                     |                               |
| 10    |                                 |                        |                      |          |      |        |           |                                   |                     |                                     |                               |
| 11    |                                 |                        | Discount ra          | ate (%)  |      |        |           |                                   | 3%                  |                                     |                               |
| 12    |                                 |                        |                      |          |      |        |           |                                   |                     |                                     |                               |
| 13    |                                 |                        |                      |          |      |        |           |                                   |                     |                                     |                               |
| 14    |                                 |                        |                      |          |      |        |           |                                   |                     |                                     |                               |

5. Estimate the costs of each candidate action within the 'costs' worksheet. It is not essential to fill in all the columns. 'Set-up costs' refer to the additional costs required when setting up a particular management action (in the start), 'operating costs' refer to the regular costs required each year to carry out the action, and 'maintenance costs' refer to the extra costs required to maintain the tools/vehicles required to carry out the action.

| A                             | В                  | С        | D                                       | E                 | F          | G       | Н                | I               |        | J K           | L              | M                     | N              |
|-------------------------------|--------------------|----------|-----------------------------------------|-------------------|------------|---------|------------------|-----------------|--------|---------------|----------------|-----------------------|----------------|
| RETURN TO FLOWCHART           |                    |          |                                         |                   |            |         |                  |                 |        |               |                |                       |                |
|                               |                    |          |                                         |                   |            |         |                  |                 |        |               |                |                       |                |
|                               |                    |          |                                         |                   |            |         |                  |                 |        |               |                |                       |                |
|                               |                    |          | ANNUAL SET-UP                           | COSTS             |            |         | ANNUAL OPERA     | TING COSTS      |        |               | ANNUAL MAINT   | ENANCE COSTS          |                |
|                               |                    | F        | Personnel time p                        | Capital equipment | ь.<br>р.а. |         | Personnel time p | Operating mater | ials n | a             | Personnel time | p Maintenance materia | TOTAL CO       |
| CANDIDATE STRATEGY            | Start year         |          |                                         | (\$.000)          |            | End yea |                  | (\$'000)        | _      |               |                | (\$'000)              | (\$.000)       |
| YCA survey and control        |                    |          | ,,,,,,,,,,,,,,,,,,,,,,,,,,,,,,,,,,,,,,, | (* 555)           | 1          | 10      |                  |                 | 0.00   |               |                | (* 555)               | \$6,902.05     |
| Forest rehabilitation         |                    |          |                                         |                   | -          | 8       |                  |                 | 0.00   |               |                |                       | \$10,500.24    |
| Cateradication                |                    |          |                                         |                   | -          | 5       |                  |                 | 0.00   |               |                |                       | \$2,147.6      |
| Cat control                   |                    |          |                                         |                   | 1          | 10      |                  |                 | 0.00   |               |                |                       | \$636.28       |
| Bat control                   |                    |          |                                         |                   | -          | 10      |                  |                 | 0.00   |               |                |                       | \$582.2        |
| Fern Propagation and planting |                    |          |                                         |                   | 1          | 10      |                  |                 | 5.00   |               |                |                       | \$343.80       |
| Fern Weed management          |                    |          |                                         |                   | 1          | 10      |                  |                 | 0.00   |               |                |                       | \$281.1        |
| Road management               |                    |          |                                         |                   | 1          | 10      |                  |                 | 0.00   |               |                |                       | \$2,550.1      |
| Red crab Community education  |                    |          |                                         |                   | 1          | 10      |                  |                 | 5.00   |               |                |                       | \$124.2        |
| Eradicate false curry bush    |                    |          |                                         |                   | 1          | 10      |                  |                 | 0.00   |               |                |                       | \$1,124.5      |
|                               |                    |          |                                         |                   | 1          | 10      |                  |                 | 0.00   |               |                |                       | \$2,062.8      |
|                               |                    |          |                                         |                   |            |         |                  |                 |        |               |                |                       | \$0.0          |
|                               |                    |          |                                         |                   |            |         |                  |                 |        |               |                |                       | \$0.0          |
|                               |                    |          |                                         |                   |            |         |                  |                 |        |               |                |                       | \$0.0          |
|                               |                    |          |                                         |                   |            |         |                  |                 |        |               |                |                       | \$0.0          |
|                               |                    |          |                                         |                   |            |         |                  |                 |        |               |                |                       | \$0.0          |
|                               |                    |          |                                         |                   |            |         |                  |                 |        |               |                |                       | \$0.0          |
|                               |                    |          |                                         |                   |            |         |                  |                 |        |               |                |                       | \$0.0          |
|                               |                    |          |                                         |                   |            |         |                  |                 |        |               |                |                       | \$0.0          |
|                               |                    |          |                                         |                   |            |         |                  |                 |        |               |                |                       | \$0.0          |
|                               |                    |          |                                         |                   |            |         |                  |                 |        |               |                |                       | \$0.0          |
|                               |                    |          |                                         |                   |            |         |                  |                 |        |               |                |                       | \$0.0          |
|                               |                    |          |                                         |                   |            |         |                  |                 |        |               |                |                       | \$0.0          |
|                               |                    |          |                                         |                   |            |         |                  |                 |        |               |                |                       | \$0.0          |
|                               |                    |          |                                         |                   |            |         |                  |                 |        |               |                |                       | \$0.0          |
|                               |                    |          |                                         |                   |            |         |                  |                 |        |               |                |                       | \$0.0          |
|                               |                    |          |                                         |                   |            |         |                  |                 |        |               |                |                       | \$0.0          |
|                               |                    |          |                                         |                   |            |         |                  |                 |        |               |                |                       | \$0.0          |
|                               |                    |          |                                         |                   |            |         | -                |                 |        |               |                |                       | \$0.0<br>\$0.0 |
| FLOWCHART spe                 | cies and assessors | voluo iu | udgments s                              | trategy table     | budget     | costs   | sp1 sp1          | benefits sp2    |        | p2 benefits s | p3 sp3 bene    | fits sp4 (            | ÷ : ₹          |

6. Define the benefit of different strategies by answering the questions in each 'species' worksheet, e.g. 'sp 1'. Please fill in all the parts (in italics) to each question (see Appendix S5 for further information regarding these questions). If you do not know the answer to one, leave all its parts blank. You are required to fill in at least one out of the two questions. If you are compiling multiple assessors' answers, please collect their responses using Appendix S4. Repeat this step for each species worksheet.

|    |      |                   |                            | A                                     |                            |                      | в              | С       | D       | Е      | F    | G     | н     | 1        | J     | K L             | M       | N     | 0       | Р      | Q         | B      | S      | Т     | U       | V      | V       |
|----|------|-------------------|----------------------------|---------------------------------------|----------------------------|----------------------|----------------|---------|---------|--------|------|-------|-------|----------|-------|-----------------|---------|-------|---------|--------|-----------|--------|--------|-------|---------|--------|---------|
| 1  | BE   | TURN TO FLO       | DWCHART                    |                                       |                            |                      |                |         |         |        |      |       |       |          |       |                 |         |       |         |        |           |        |        |       |         |        |         |
| 2  |      |                   |                            |                                       |                            |                      |                |         |         |        |      |       |       |          |       | width of the    |         |       |         |        |           |        |        |       |         |        |         |
| 3  |      |                   |                            |                                       |                            |                      |                |         |         |        |      |       |       |          |       | d the final ber | efit    |       |         |        |           |        |        |       |         |        |         |
| 4  | A    | fern              |                            |                                       |                            | ]                    | Confidence lev | el % (a | after a | djustn | ent) | 80    |       | calculat | tion. |                 |         |       |         |        |           |        |        |       |         |        |         |
| 5  |      |                   |                            |                                       |                            |                      |                |         |         |        |      |       |       |          |       |                 |         |       |         |        |           |        |        |       |         |        |         |
| 6  | w    | ITHOUT MA         | NAGEMENT STRAT             | EGY                                   |                            |                      |                |         |         |        |      |       |       |          |       | ae              | neratie | л ало | plant   | ning İ | hariza    | n adiu | istmei | nt 1  | per ani | num pr | obabili |
| 7  | A    | t the concl       | lusion of the plan         | ning period, and in the abse          | nce of management i        | intervention         | Assessor       | Α       | В       | С      | D    | Е     | F     | G        | н     |                 | A B     |       |         |        |           | G      | н      |       | A       | B      |         |
| 8  |      |                   |                            | of decline (%) over the planning peri |                            |                      |                |         |         |        |      |       |       |          |       |                 |         |       |         |        |           |        |        |       |         |        |         |
| 9  | b    | best oase soer    | nario (≥0%)                |                                       |                            |                      |                | 20      | 50      | 50     | 20   | 50    | 40    | 20       |       |                 | 23 56   | 56    | - 23    | 56     | 46        | 23     |        |       |         |        |         |
| 10 | 0    | vorst oase soe    | enanio (≤100%)             |                                       |                            |                      |                | 85      | 100     | 100    | 80   | 100   | 80    | 90       |       |                 | 30 100  | 100   | 86      | 100    | 86        | 94     |        |       |         |        |         |
| 11 | 0    | nost likely estii | imate (this should lie be  | etween worst and best case scenar     | ios/                       |                      |                | 25      | 70      | 60     | 50   | 70    | 50    | 50       |       |                 | 29 76   | 67    |         |        | 56        | 56     |        | best  | 0.0010  | 0.0595 | 0.042   |
| 12 | h    | how confident     | are you the truth will lie | e between your nominated worst ca     | se and best case scenarios | s ? (as a percentage | >50%)          | 60      | 60      | 50     | 80   | 70    | 70    | 50       |       | 1               | 60 60   | 50    | 80      | 70     | 70        | 50     | 1      | upper | 1.0000  | 1.0000 | 1.000   |
| 13 |      |                   |                            |                                       |                            |                      |                |         |         |        |      |       |       |          |       |                 |         |       |         |        |           |        |        | lower | 0.0010  | 0.0106 | 0.010   |
| 14 | 2.1  | What will be th   | ne population size of m    | ature individuals?                    |                            |                      |                |         |         |        |      |       |       |          |       |                 |         |       |         |        |           |        |        |       |         |        |         |
| 15 | 0    | vorstoase soe     | enario                     |                                       |                            |                      |                | 0       | 0       | 0      | 20   | 0     | 1     | 5        |       |                 | 0 0     | ) 0   |         |        | · · · · · | - 5    |        |       |         |        |         |
| 16 | b    | best case scer    | nario                      |                                       |                            |                      |                | 50      | - 30    | 100    | 50   | 5     | 20    | 20       |       |                 | 50 30   | ) 100 |         |        | 20        | - 20   |        |       |         |        |         |
| 17 | 0    | nost likely estii | imate (this should lie be  | etween worst and best case scenar     | ios/                       |                      |                | 15      | 10      | 20     | 35   | 2     | 5     | 10       |       |                 | 15 10   |       |         |        | 5         | - 10   |        | best  | 0.7201  | 0.8134 | 0.6268  |
| 18 | A    | how confident     | are you the truth will lie | e between your nominated worst ca     | se and best case scenarios | s ?(as a percentage  | >50%)          | 60      | 60      | 50     | 80   | 70    | 70    | 50       |       |                 | 60 60   | ) 50  | 80      | 70     | 70        | 50     |        | upper | 1.0000  | 1.0000 | 1.0000  |
| 19 |      |                   |                            |                                       |                            |                      |                |         |         |        |      |       |       |          |       |                 |         |       |         |        |           |        |        | lower | 0.0636  | 0.3096 | 0.0396  |
| 20 |      |                   |                            |                                       |                            |                      |                |         |         |        |      |       |       |          |       |                 |         |       |         |        |           |        |        |       |         |        |         |
| 21 |      |                   |                            |                                       |                            |                      |                |         |         |        |      |       |       |          |       |                 |         |       |         |        |           |        |        |       |         |        |         |
| 22 |      |                   |                            |                                       |                            |                      |                |         |         |        |      |       |       |          |       |                 |         |       |         |        |           |        |        |       |         |        |         |
| 23 |      |                   |                            |                                       |                            |                      |                |         |         |        |      |       |       |          |       |                 |         |       |         |        |           |        |        |       |         |        |         |
| 24 | w    | ITH MANAG         | EMENT STRATEGY             |                                       |                            |                      |                |         |         |        |      |       |       |          |       |                 |         |       |         |        |           |        |        |       |         |        |         |
| 25 | A    | t the concl       | lusion of the plan         | ning period, and in the pres          | ence of ONLY the spe       | ecified managem      | ent action     |         |         |        |      |       |       |          |       | $g\epsilon$     | neratie | л ало | ' plani | ning l | hariza    | n adju | istmer | nt 1  | per ani | num pr | obabih  |
| 26 | Str  | rategy 6          |                            |                                       |                            |                      | Assessor       | Α       | В       | С      | D    | E     | F     | G        | н     |                 | A B     | C     | D       | E      | F         | G      | н      |       | A       | В      | C       |
| 27 | 1.\  | What will have    | been the magnitude o       | of decline (%) over the planning peri | iod?                       |                      |                |         |         |        |      |       |       |          |       |                 |         |       |         |        |           |        |        |       |         |        |         |
| 28 | b    | best oase soer    | nario (≥0%)                |                                       |                            |                      |                | 0       | 10      | 30     | 5    | 0     |       | 0        |       |                 | 0 12    | 2 35  | 6       | 0      |           | 0      |        |       |         |        |         |
| 29 | 0    | vont oase soe     | enario (≤100%)             |                                       |                            |                      |                | 40      | 70      | 100    | 60   | 50    |       | 10       |       |                 | 46 76   | 6 100 | 67      | 56     |           | 12     |        |       |         |        |         |
| 30 | 0    | nost likely estii | imate (this should lie be  | etween worst and best case scenar     | ios/                       |                      |                | 15      | 25      | 60     | 25   | 30    |       | 5        |       |                 | 18 23   | 67    | - 29    | - 35   |           | 6      |        | best  | 0.0010  | 0.0010 | 0.0428  |
| 31 | h    | how confident     | are you the truth will lie | e between your nominated worst ca     | se and best case scenarios | s ? (as a percentage | >50%)          | 65      | 75      | 50     | 70   | 60    |       | 80       |       |                 | 35 75   | 5 50  | 70      | 60     |           | 80     | 1      | upper | 0.0148  | 0.0651 | 1.0000  |
| 32 |      |                   |                            |                                       |                            |                      |                |         |         |        |      |       |       |          |       |                 |         |       |         |        |           |        |        | lower | 0.0010  | 0.0010 | 0.0010  |
| 33 | 2. ' | What will be th   | ne population size of m    | ature individuals?                    |                            |                      |                |         |         |        |      |       |       |          |       |                 |         |       |         |        |           |        |        |       |         |        |         |
| 34 | 0    | vonst oase soe    | enario                     |                                       |                            |                      |                | 50      |         |        | 50   |       |       | 1000     |       |                 | 50      |       | 50      |        |           | 1000   |        |       |         |        |         |
|    |      | •                 | FLOWCHART                  | species and assessors                 | value judgments            | strategy tabl        | e budget       | со      | sts     | sp1    | sp   | 1 ben | efits | sp       | 2 9   | sp2 bene        | fits    | sp3   | sp      | 3 be   | nefits    | s      | p4     |       | (+)     | 8      |         |
|    |      |                   |                            |                                       |                            |                      | 3              |         |         |        |      |       |       |          |       |                 |         |       |         |        |           |        |        |       | $\sim$  |        |         |

Move onto the next worksheet to view the benefit of carrying out different management strategies on a particular species (e.g. 'species1 benefits' worksheet). Your responses have been converted into the number of additional years that we would expect the species to survive (known as 'expected extant years') if no management strategy were applied, and following each management strategy in turn (see Appendix S5 for details on how these were calculated).

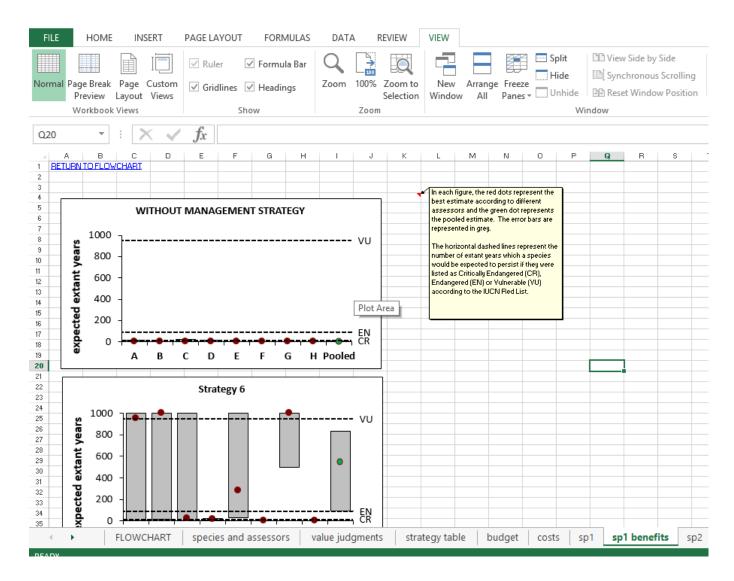

7. View how the strategies rank based on their cost-effectiveness in the 'outcomes – all species equal' worksheet. The top strategies are the most cost-efficient. The only strategies that can be carried out under the specified budget are those that either cross over or simply touch the red vertical dashed line (e.g. the top left figure in the screenshot below illustrates that it is possible to fund Strategies 6, 5, 4 and 1). The figures below provide additional information on how the strategies will impact your chosen species. Optional: force the inclusion or exclusion of different strategies.

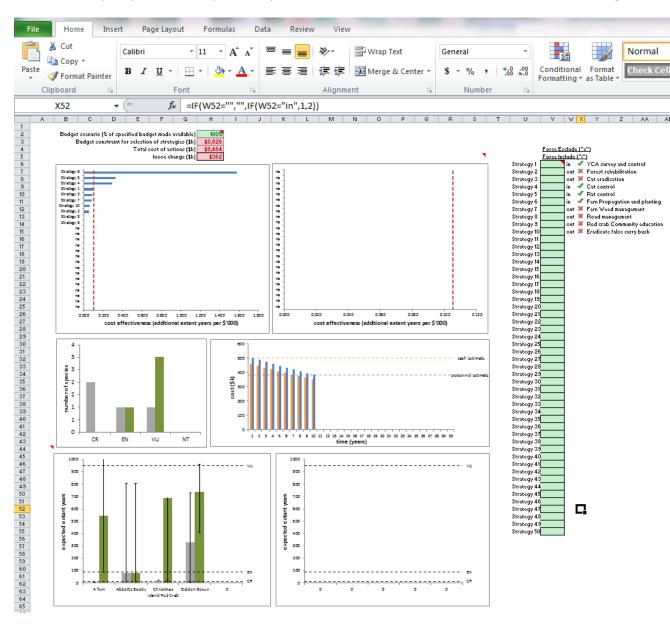

Move onto the next worksheet ('outcomes – pooled values') to view the cost-effectiveness ranking of different strategies when these are weighted according to the importance of the species they benefit. The figures below provide additional information on how the strategies will impact your chosen species. These results can be viewed according to the 'pooled' values for each species (i.e. averaged across all assessors), or according to the values perceived by each assessor (subsequent worksheets).

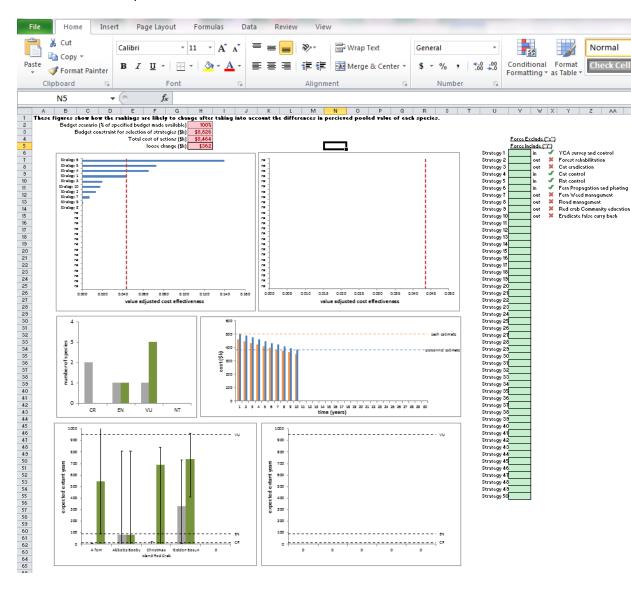

8. Return to the initial 'budget' worksheet and change the budget or time-planning horizon to view its impact on cost-effectiveness outcomes following management action (in the 'outcome' sheets), or simply alter the 'budget scenario' cell (H2) in the 'outcomes – all species equal' worksheet to see the effects of increasing or decreasing the budget by a particular percentage across all 'outcome' sheets.

| File          | Home         | Insert     | Page I                    | Layout                 | Formula     | is Da    | ta I          | Review         | View         |        |                  |                     |                   | _           |
|---------------|--------------|------------|---------------------------|------------------------|-------------|----------|---------------|----------------|--------------|--------|------------------|---------------------|-------------------|-------------|
| ABC           | <b>***</b>   |            |                           | 彩                      | X           | -        | -             | 🖾 Sh           | iow/Hide Co  | mment  |                  |                     |                   | g Protec    |
| $\checkmark$  |              |            | ab                        | 2                      |             |          | 2             | 💿 Sh           | iow All Comm | nents  |                  |                     | <b>1</b>          | Allow       |
| Spellin       | g Research T | hesaurus   | Translate                 | New<br>Commer          |             | Previous | Next          | 🗇 Sh           | iow Ink      |        | Protect<br>Sheet | Protect<br>Workbook | Share<br>Workbool | c 🎲 Track ( |
|               | Proofing     |            | Language                  |                        |             | C        | ommen         | ts             |              |        |                  |                     | CI                | hanges      |
|               | A25          | -          | 6                         | f <sub>*</sub>         |             |          |               |                |              |        |                  |                     |                   |             |
| 4             |              |            | А                         |                        |             |          |               |                |              | В      |                  |                     | C                 | ;           |
| 1             |              |            |                           | BUDGET                 |             |          |               |                |              |        |                  |                     |                   |             |
| 2             |              | Time       | e horizon fe              | BUDGET I<br>or plannin |             |          |               |                |              |        |                  |                     | 10                |             |
| 4             |              |            | Median an                 | nual sala              | ry (\$'000) |          |               |                |              |        |                  |                     | \$88.00           |             |
| 5             |              |            | ed cost per               |                        |             |          |               |                |              |        |                  |                     | \$0.38            |             |
| 6<br>7        |              |            | n of perso<br>tion of cas |                        |             |          |               |                |              |        |                  |                     | 1000<br>\$500.00  |             |
| 8             |              |            |                           | nual budg              |             |          |               |                |              |        |                  |                     | \$882.61          |             |
| 9             | Assumed b    | udget ove  | r the plann               | ning horizo            | on (\$'000) |          |               |                |              |        |                  |                     | \$8,826.09        |             |
| 10<br>11      |              |            |                           | Discoun                | t rate /%   |          |               |                |              |        |                  |                     | 3%                |             |
| 12            |              |            |                           | Discoun                | (76)        |          |               |                |              |        |                  |                     | 376               |             |
| 13            |              |            |                           |                        |             |          |               |                |              |        |                  |                     |                   |             |
| 14            |              |            |                           |                        |             |          |               |                |              |        |                  |                     |                   |             |
| 15<br>16      |              |            |                           |                        |             |          |               |                |              |        |                  |                     |                   |             |
| 17            |              |            |                           |                        |             |          |               |                |              |        |                  |                     |                   |             |
| 18            |              |            |                           |                        |             |          |               |                |              |        |                  |                     |                   |             |
| 19<br>20      |              |            |                           |                        |             |          |               |                |              |        |                  |                     |                   |             |
| 21            |              |            |                           |                        |             |          |               |                |              |        |                  |                     |                   |             |
| 22            |              |            |                           |                        |             |          |               |                |              |        |                  |                     |                   |             |
| 23<br>24      |              |            |                           |                        |             |          |               |                |              |        |                  |                     |                   |             |
| 25            |              |            |                           |                        |             | 1        |               |                |              |        |                  |                     |                   |             |
| 26            |              |            |                           |                        |             |          |               |                |              |        |                  |                     |                   |             |
| 27            |              |            |                           |                        |             |          |               |                |              |        |                  |                     |                   |             |
| 28<br>29      |              |            |                           |                        |             |          |               |                |              |        |                  |                     |                   |             |
| 30            |              |            |                           |                        |             |          |               |                |              |        |                  |                     |                   |             |
| 31            |              |            |                           |                        |             |          |               |                |              |        |                  |                     |                   |             |
| 32<br>33      |              |            |                           |                        |             |          |               |                |              |        |                  |                     |                   |             |
| 34            |              |            |                           |                        |             |          |               |                |              |        |                  |                     |                   |             |
| 35            |              |            |                           |                        |             |          |               |                |              |        |                  |                     |                   |             |
| 36<br>37      |              |            |                           |                        |             |          |               |                |              |        |                  |                     |                   |             |
| 38            |              |            |                           |                        |             |          |               |                |              |        |                  |                     |                   |             |
| 39            |              |            |                           |                        |             |          |               |                |              |        |                  |                     |                   |             |
| 40            |              |            |                           |                        |             |          |               |                |              |        |                  |                     |                   |             |
| 41<br>42      |              |            |                           |                        |             |          |               |                |              |        |                  |                     |                   |             |
| 43            |              |            |                           |                        |             |          |               |                |              |        |                  |                     |                   |             |
| 44            |              |            |                           |                        |             |          |               |                |              |        |                  |                     |                   |             |
| 45<br>46      |              |            |                           |                        |             |          |               |                |              |        |                  |                     |                   |             |
| 46            |              |            |                           |                        |             |          |               |                |              |        |                  |                     |                   |             |
| 48            |              |            |                           |                        |             |          |               |                |              |        |                  |                     |                   |             |
| <b>ii ∢ )</b> | ► N specie   | es and ass | essors                    | budget ,               | strate      | gy table | <u>/ cost</u> | s <u>/</u> sp1 | L 🦯 sp1 bei  | nefits | <u></u>          | sp2 benef           | its / sp3         | / sp3 ber   |
| Ready         |              |            |                           |                        |             |          |               |                |              |        |                  |                     |                   |             |

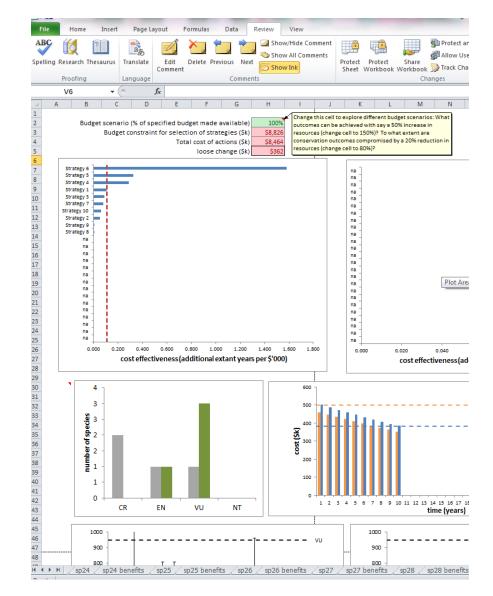